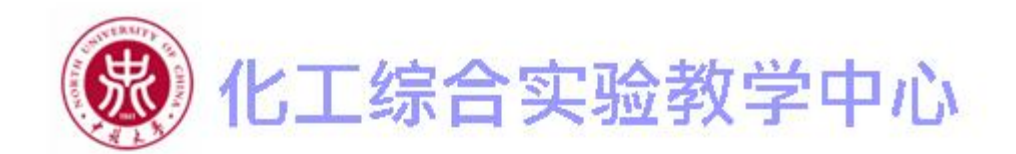

实验三

## 管道式可燃气体、粉尘爆炸特性测试 管道式可燃气体、粉尘爆炸特性测试

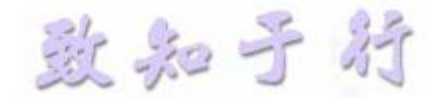

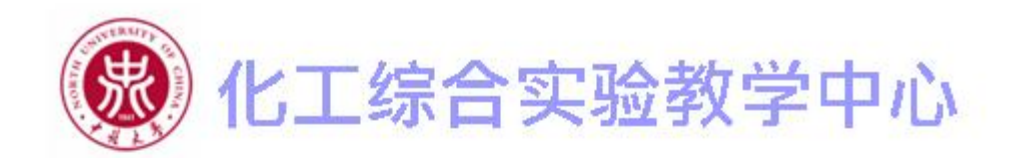

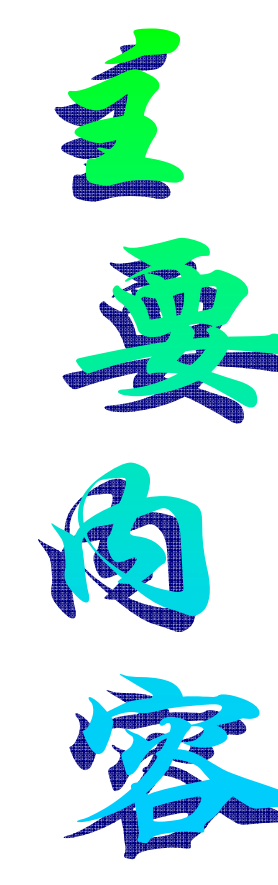

- 1. 实验目的
- 2. 实验装置及原理
- 3. 实验步骤
- 4. 注意事项及实验要求
- 5. 实验思考题

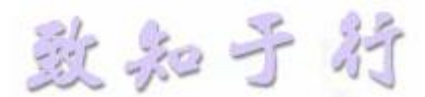

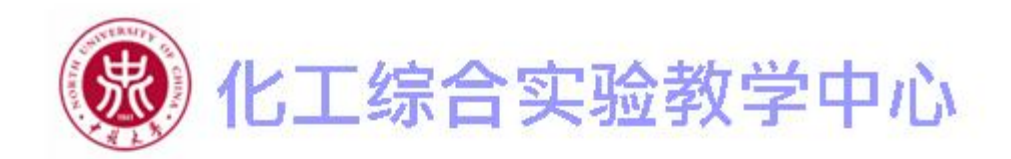

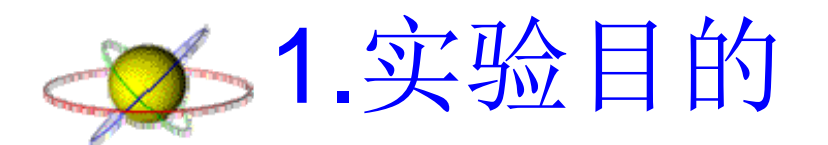

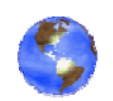

了解可燃气体-粉尘燃烧爆炸的特点及其在实际 生产中的危险性

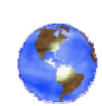

掌握可燃气体、粉尘爆炸压力的测试方法及测 试过程。

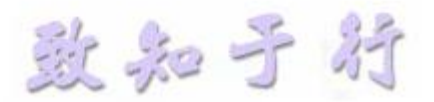

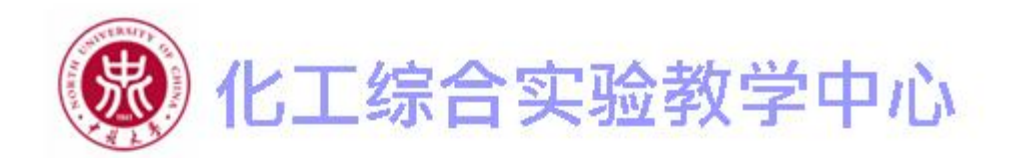

2.实验装置及原理

测试系统的主体是如图2.1所示的水 平管道,实验时可燃气体或粉尘均在水 平管道内发生爆炸反应,再通过爆炸压 力测试系统记录下爆炸压力随时间变化 的P-t 曲线,从曲线上可得出达到最大 爆炸压力的时间、最大爆炸压力及爆炸 压力上升速率等参数。

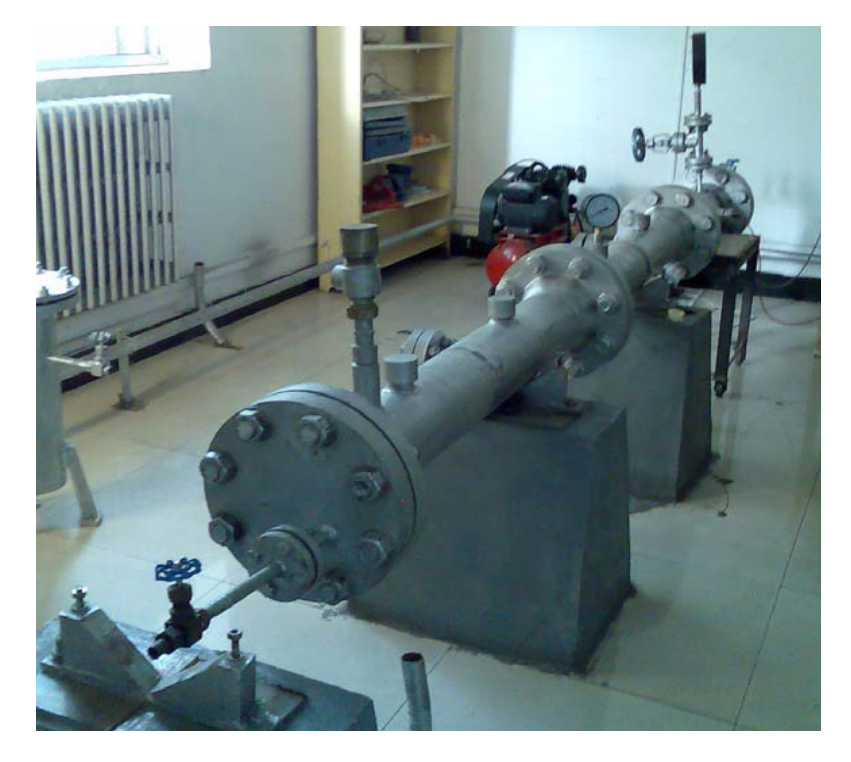

图2.1 水平管道

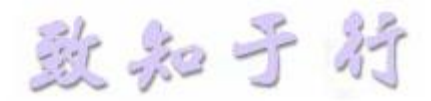

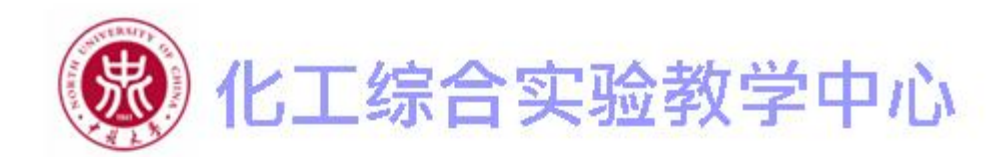

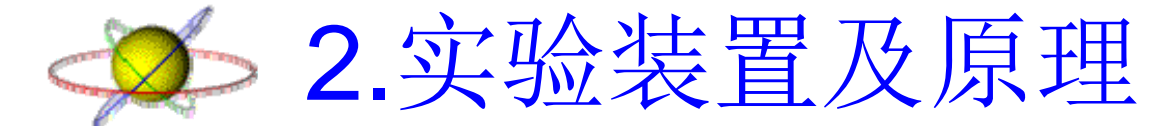

## 爆炸压力测试系统包括压电式压力传感器、电荷放大 器及动态数据采集系统等,如图2.2所示。

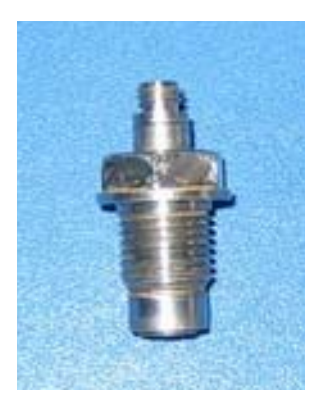

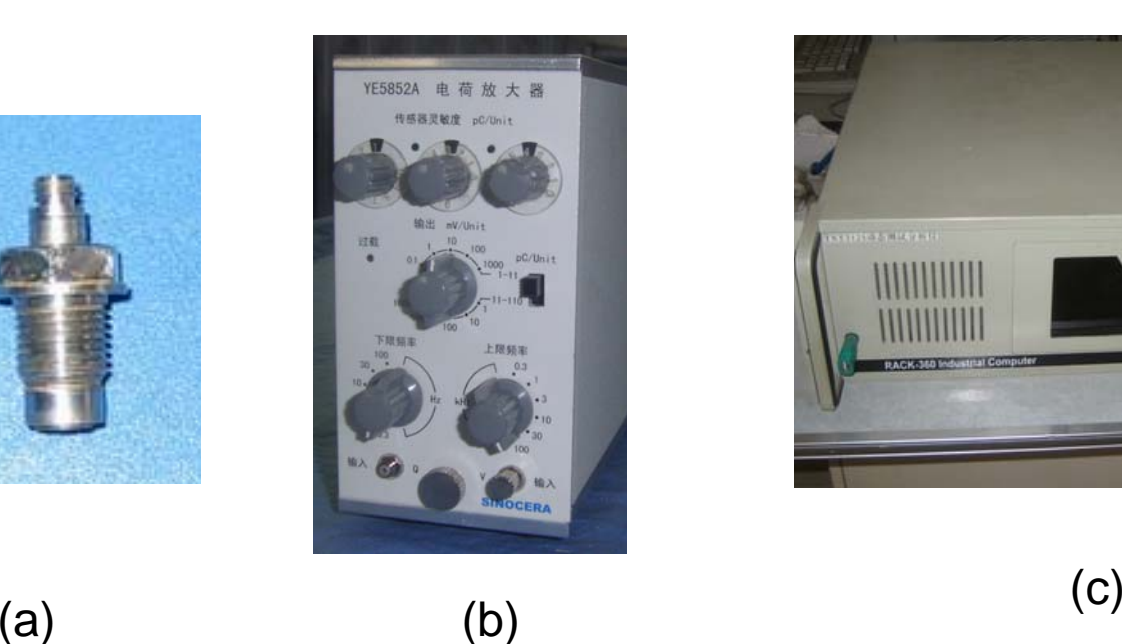

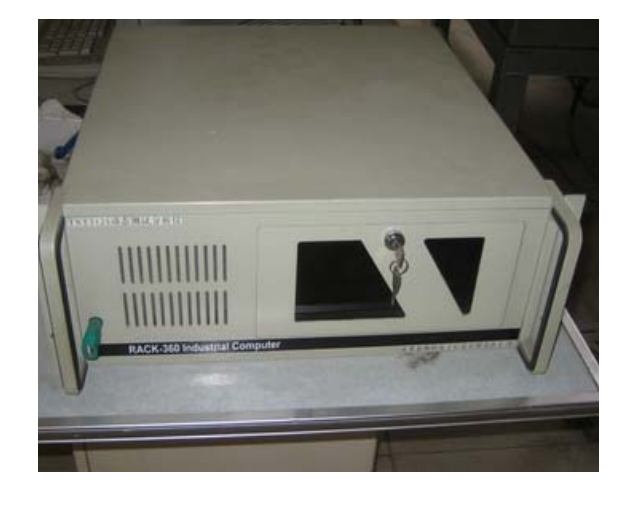

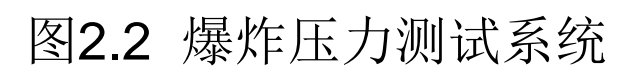

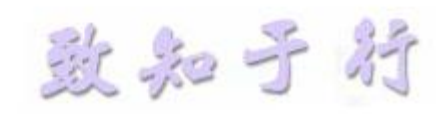

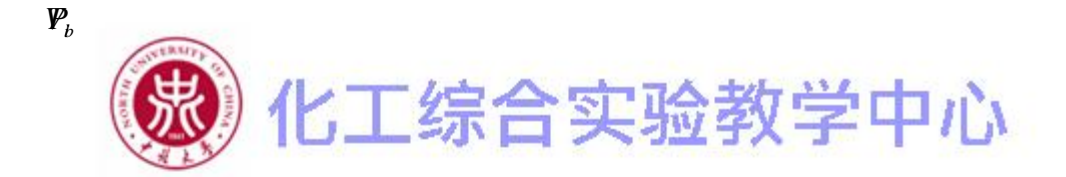

2.实验装置及原理

可燃气体爆炸压力测试时,混合气体浓度采用分压原理控制,用真空 压力表显示(如图2.3所示),根据理想气体分容积定律可知分压力与总压 力的比值等于容积成分。 *ViV*

$$
\frac{P_i}{P_b} = \frac{V_i}{V} = C
$$

式中 $P_{\scriptscriptstyle b}$ 为环境大气压; $P_{\scriptscriptstyle i}$  为甲烷气体的分 压; V为反应系统的总容积; *V*;为甲烷气体的 容积;C为甲烷气体的配比浓度。

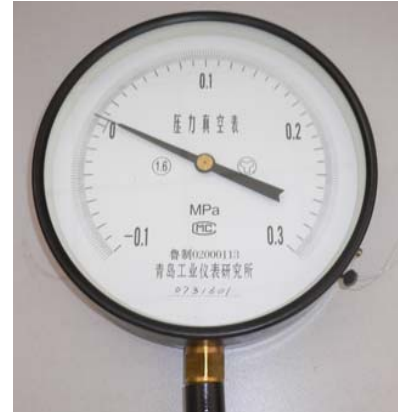

图2.3 真空压力表

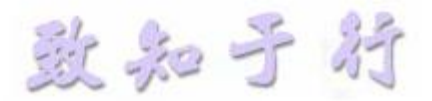

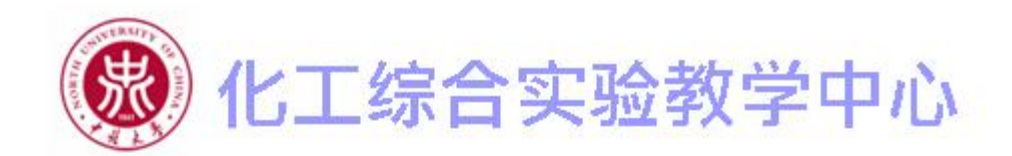

2.实验装置及原理

可燃粉尘爆炸压力测试时,需提前根据粉尘的质量体积百分比浓度称 量一定质量的粉尘,放入图2.4所示的粉尘仓中。

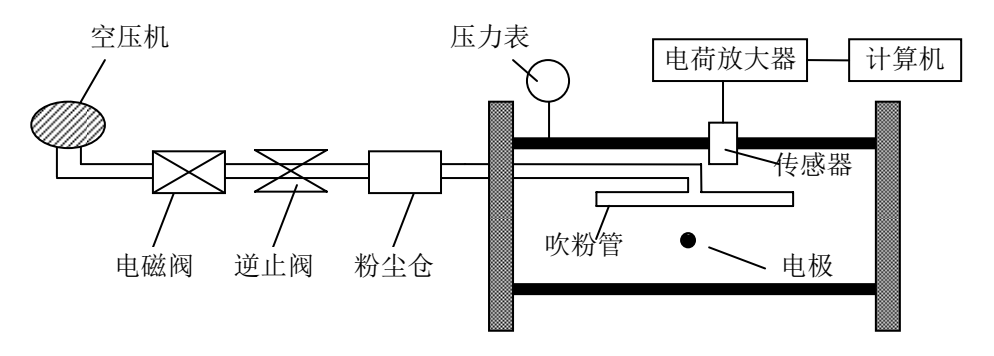

## 图**2.4** 粉尘爆炸装置示意图

实验时通过提前设定空压机的吹粉压力,使粉尘仓中的粉尘在高压气流的作 用下均匀悬浮于管道中。 致知于时

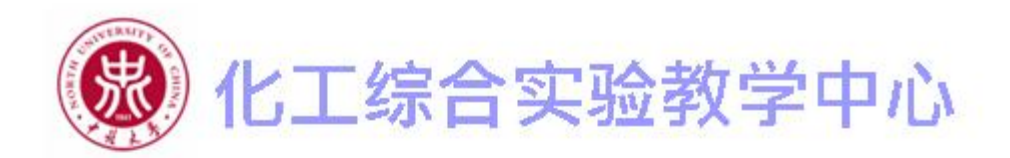

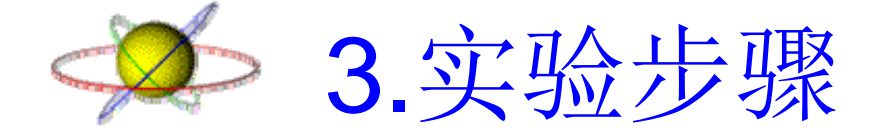

- 3.1 可燃气体爆炸压力测试实验步骤
- (1)检查相关线路的连接情况。
- (2)对管道式爆炸管道抽真空。

(3)打开可燃气体阀门,向管道输送一定量的可燃气体甲烷,而后按比 例充入管道一定量的空气,使管内气压与外界环境大气压相同。

- (4)启动采集系统和控制系统,进行点火和数据采集。
- (5)从管道的视孔中观察气体燃烧爆炸火焰的情况。

(6)记录相关实验数据。

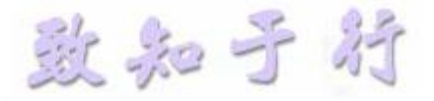

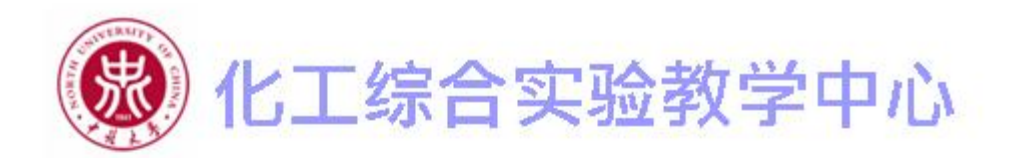

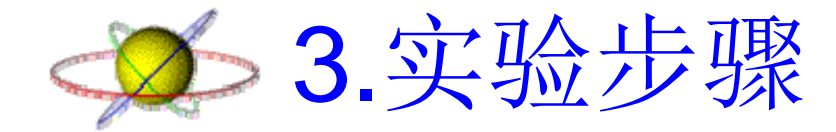

- 3.2 可燃粉尘爆炸压力测试实验步骤
- (1)检查相关线路的连接情况。
- (2)称量一定量的粉尘并放入粉仓。
- (3)启动空压机,向管道输送高压空气。
- (4)启动采集系统和控制系统,进行点火和数据采集。
- (5)从管道的视孔中观察粉尘燃烧爆炸火焰的情况。
- (6)记录相关实验数据。

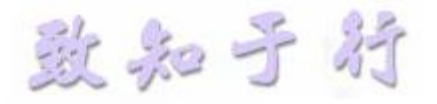

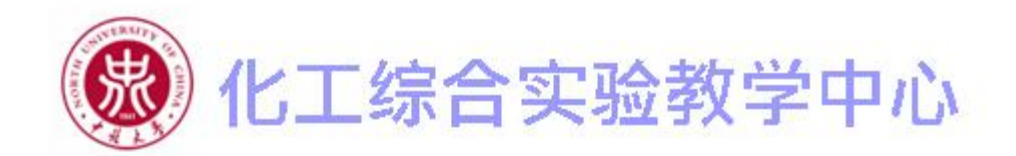

## ○○ 4.注意事项及实验要求

(1)通过视窗孔观察火焰时,人员严禁正对视窗孔。 (2)实验过程中认真观察,听从老师的安排,注意安全。 (3)实验报告按照要求书写,内容要全面真实可靠,书写规范; (4)认真分析各自小组的实验结果,并进行对比分析。

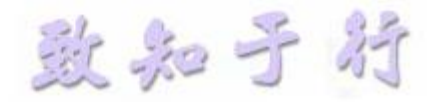

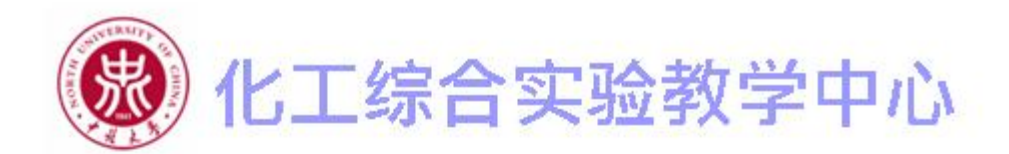

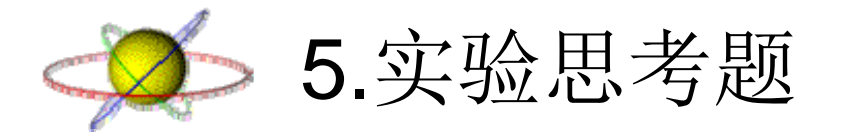

(1)气体和粉尘爆炸的主要区别有哪些? (2)粉尘爆炸威力大还是气体爆炸威力大? (3)在一些工业生产和化工工艺过程中会产生的粉 尘和气体,如何避免其发生爆炸?

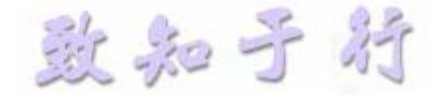